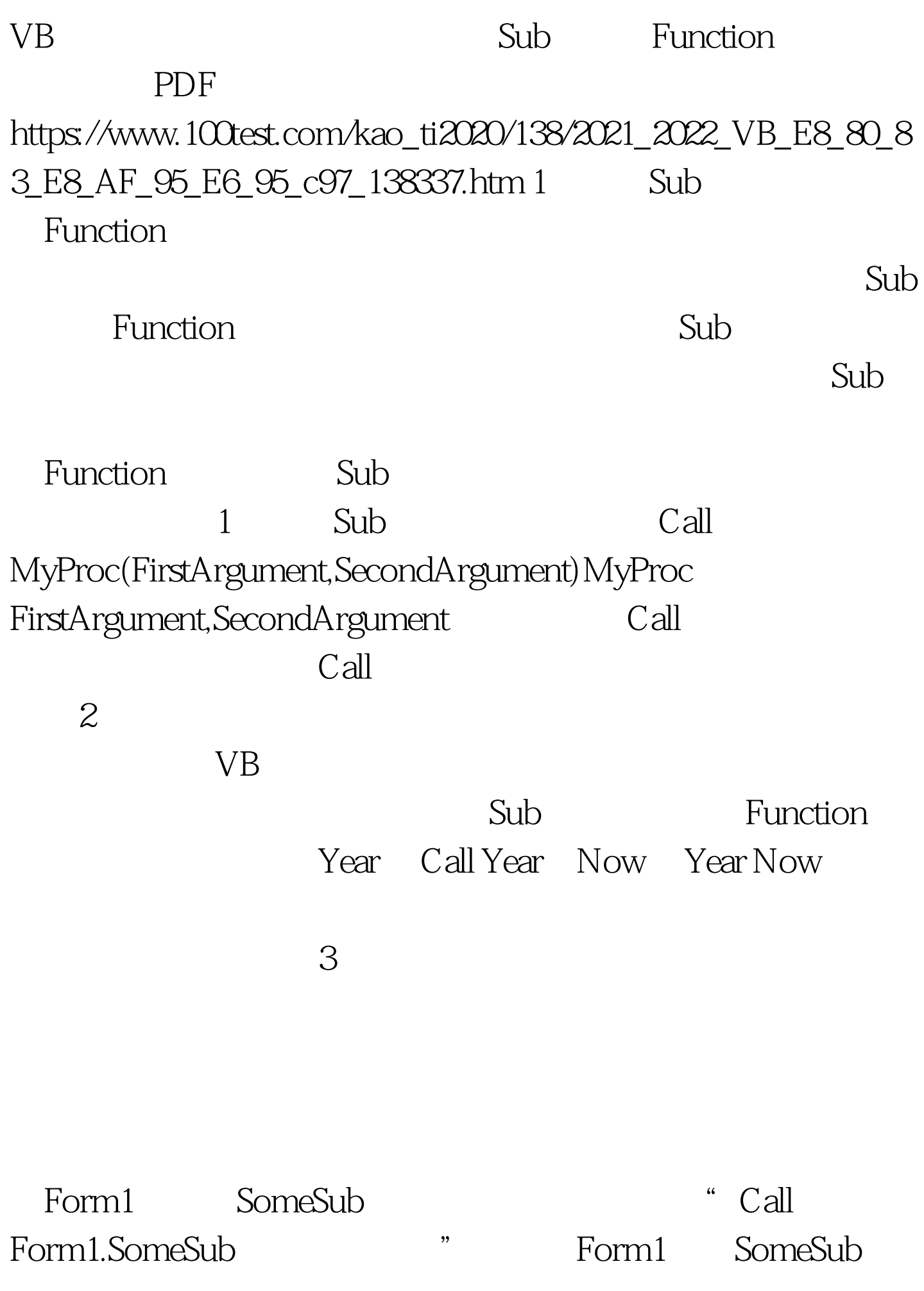

DemoClass Class1 Dim DemoClass as New Class1 DemoClass.SomeSub

Form1.SomeSub Class1.SomeSub

DemoClass

Module1

Module2<sup>+</sup> CommonName"

Module2 " CommonName" Module2 " CommonName" 程,而不是Module1中的"CommonName"过程。 如果 Module1 Module2 "CommonName"

Module2.CommonName  $\tilde{a}$  and  $\tilde{b}$  $Spin & 7$ **the Rate** Spins Spins 变量。然后每次单击"开始"按钮时都调用Rate函数。还要

Name "lblRate" Caption " 0.0%"

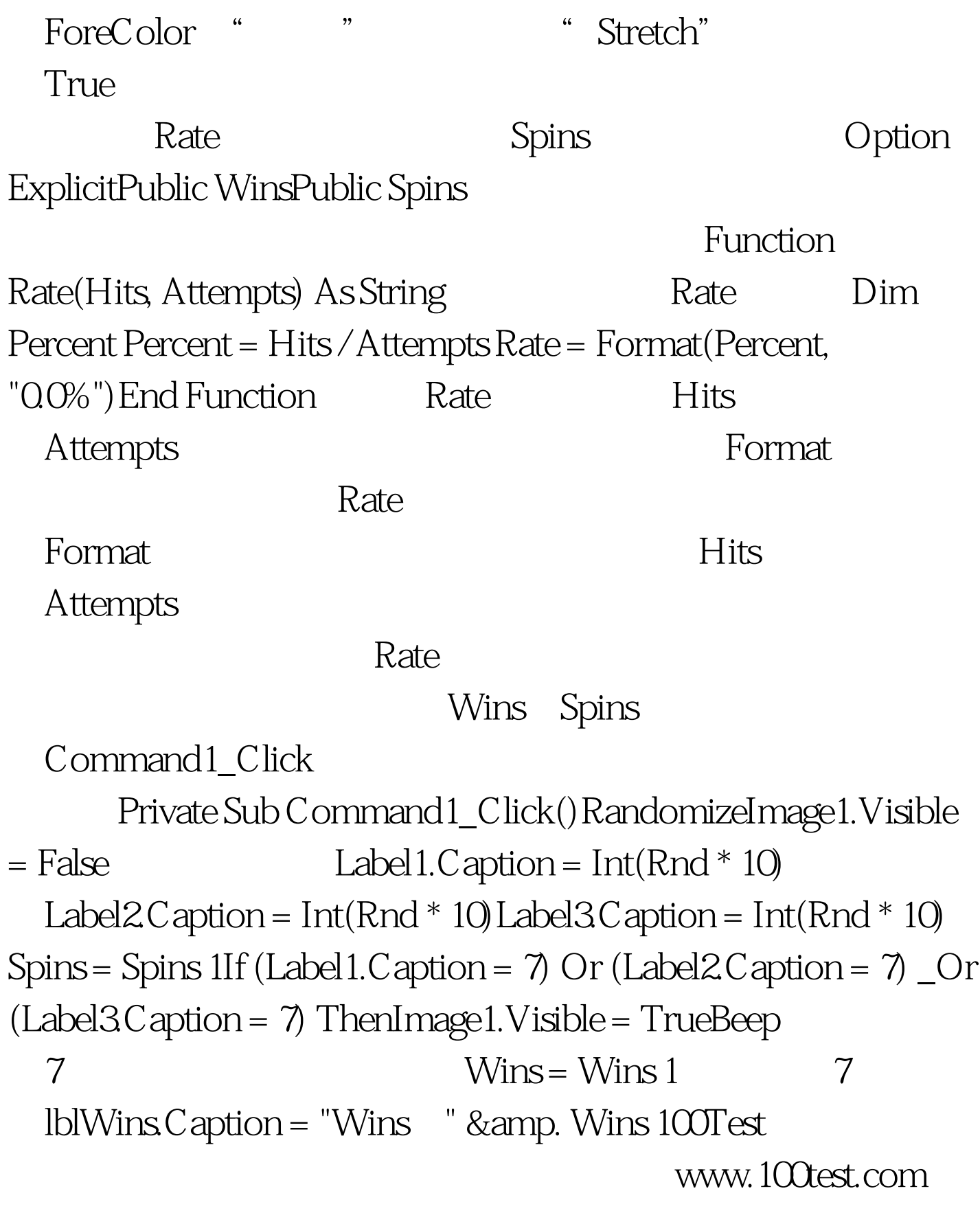